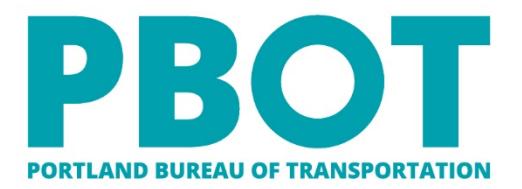

1120 SW Fifth Ave, Suite 1331, Portland OR 97204 Main: 503-823-5185 TTY: 503-823-6868 Fax: 503-823-7576

**Chloe Eudaly Commissioner Chris Warner Director** 

# **Survey Construction Data Setup**

**Survey Process for Road-Runner SvyCD - Process Directions** 

**March, 2021**  $EJG/ejg$ 

#### **Table of Contents**

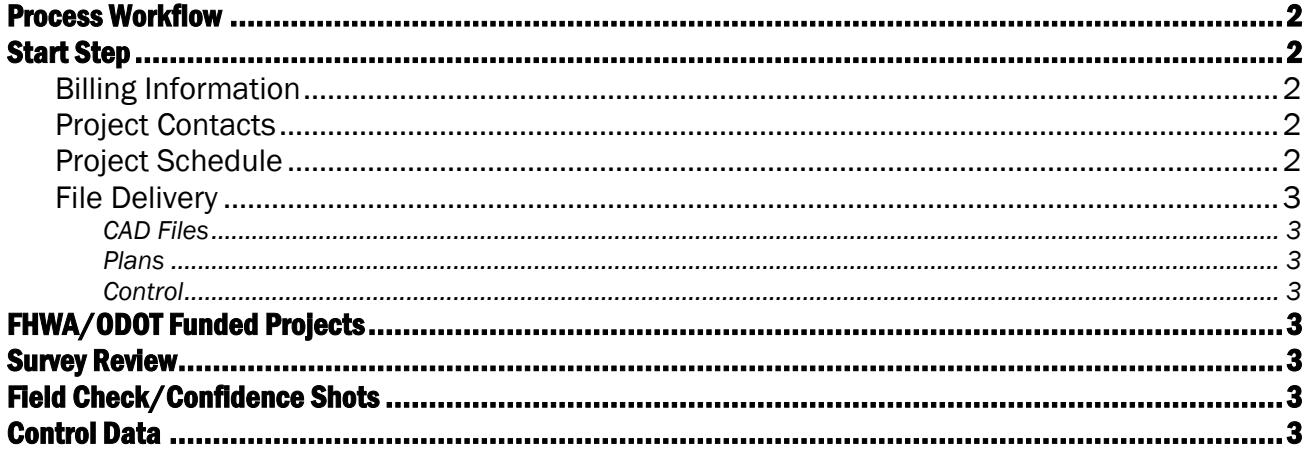

Prior to beginning any construction project, PBOT Survey needs to be provided with certain information as soon as possible. The SvyCD – Survey Construction Data Setup process provides a workflow for ensuring that all data has been provided to survey and that sufficient time and attention is given for Survey to review and prepare the data for staking requests.

The process itself is automatically spawned at the finish step of the BIDS – Bid Analysis process. This will ensure that survey is provided data as soon as final plans have been developed.

> *It is essential that the SvyCD process be moved forward as soon as possible. Failure to do so could result in delays for construction staking requests.*

<span id="page-1-0"></span>Survey cannot provide any staking for a project until this information has been provided. Roadrunner will lock out the SvyCR – Survey Construction Staking Request process until this data has been provided and reviewed by Survey.

## Process Workflow

## Non-Bid Projects

## Start Step

<span id="page-1-2"></span><span id="page-1-1"></span>Billing Information

<span id="page-1-3"></span>Project Contacts

<span id="page-1-4"></span>Project Schedule

<span id="page-2-0"></span>File Delivery

<span id="page-2-1"></span>CAD Files

<span id="page-2-2"></span>Plans

<span id="page-2-5"></span><span id="page-2-4"></span><span id="page-2-3"></span>**Control** 

## FHWA/ODOT Funded Projects

### Survey Review

## <span id="page-2-7"></span><span id="page-2-6"></span>Field Check/Confidence Shots

#### Control Data